# **LABORATORIO DI MATEMATICA LE CONICHE**

## **ESERCITAZIONE GUIDATA**

**Data l'equazione di un fascio di coniche**

 $(k + 1)x^{2} - ky^{2} + 2y - 4 = 0$ , con  $k \in R$ ,

**con l'aiuto di Derive troviamo le coordinate dei punti comuni a tutte le coniche e ricaviamo i valori di**  *k* **che corrispondono alle equazioni delle iperboli con l'asse trasverso parallelo all'asse** *y***. Tracciamo, per verifica, il grafico di tre di tali iperboli.**

# **La sessione di lavoro**

• Entriamo in ambiente Derive e scriviamo il titolo del lavoro con il comando *Inserisci\_Testo* (figura 1).

• Con *Crea\_Espressione* inseriamo nella #1 l'equazione del fascio di coniche.

• Applichiamo il comando *Semplifica\_Sviluppa Triviale rispetto a k* per ottenere nella #2 l'equazione con il parametro *k* raccolto.

• Mettiamo a sistema le equazioni di due coniche, che ricaviamo dalla #2, all'interno della funzione SOLUTIONS, che dà le soluzioni in forma tabellare (figura 2).

• Risolviamo il sistema con *Semplifica\_Base* (figura 2).

• Cerchiamo le coordinate *xC* e *yC* del centro della conica in funzione del parametro *k*: con *Semplifica\_Sostituisci variabili* sostituiamo nella #1 x + xC a *x* e y + yC a *y*, le equazioni della traslazione del riferimento canonico, ottenendo la #5 (figura 3).

Un problema sulle coniche  $\frac{2}{\#1}$ :  $x \cdot (k + 1) - k \cdot y + 2 \cdot y - 4 = 0$  $\frac{2}{2}$  2 2 2<br>#2: k· (x - y ) + x + 2· y = 2

#### ▲ Figura 1  **Figura 1**

Troviamo le coordinate dei punti comuni. #3: SOLUTIONS( $\begin{bmatrix} 2 & 2 & 2 \\ x & -y & =0, x +2 \cdot y - 4 = 0 \end{bmatrix}$ ,  $\begin{bmatrix} x & y \end{bmatrix}$ )  $\sqrt{5} + 1 - \sqrt{5} - 1$  $\#4: \quad \begin{array}{|ccc|} & \sqrt{5} & - & 1 & \sqrt{5} & - & 1 \\ & & 1 & -\sqrt{5} & \sqrt{5} & - & 1 \\ \end{array}$  $-\sqrt{5} - 1 - \sqrt{5} - 1$ 

#### ▲ Figura 2  **Figura 2**

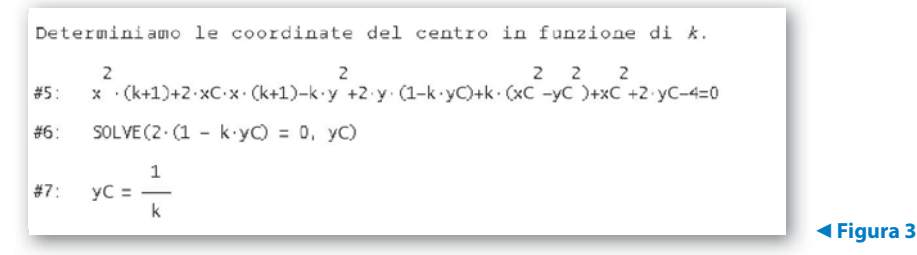

• Dalla #5 notiamo che il termine in *x* si annulla ponendo  $xc = 0$ .

• Cerchiamo il valore di *yc* che annulli il termine in *y*, impostando nella #6 l'equazione formata dal suo coefficiente uguagliato a 0.

• Con *Semplifica\_Base*, applicato alla #6, troviamo nella #7 l'ordinata del centro in funzione di *k*.

• Imponiamo la traslazione che annulla i termini di primo grado, sostituendo nella #1 *y* + 1/*k* a *y* (figura 4).

• Diamo *Semplifica\_Sviluppa Triviale rispetto a x e a y* e otteniamo la #9.

• Per concludere la riduzione dell'equazione in forma canonica, dividiamo l'equazione per il termine noto: diamo *Crea\_Espressione*, evidenziamo con un clic la #9, battiamo f4 (importando nella riga di editazione delle espressioni l'equazione posta fra parentesi tonde), digitiamo di seguito  $/(4k - 1)/k$  (il termine noto) e battiamo invio. Otteniamo così nella #10 l'impostazione della riduzione a forma canonica.

• Con *Semplifica\_Sviluppa Triviale rispetto a x e a y* ricaviamo nella #11 l'equazione canonica.

• Se nell'equazione canonica il coefficiente di *x*<sup>2</sup> è minore di 0 e il coefficiente di *y*<sup>2</sup> è maggiore di 0, l'equazione rappresenta un'iperbole con l'asse trasverso parallelo all'asse *y*. Imponiamo tale condizione impostando un sistema di disequazioni nel quale la prima disequazione è formata dal coefficiente di *x* 2 posto minore di 0 e la seconda è formata dal coefficiente di  $y^2$  posto maggiore di 0, entrambi importati dall'etichetta #11 (figura 5).

• Diamo *Semplifica\_Base* e ricaviamo i valori di *k* che corrispondono alle equazioni delle iperboli richieste.

### **Il grafico**

• Per scrivere le equazioni di tre iperboli, usiamo la funzione VECTOR. Scegliamo tre valori del para-

metro *k*,  $-4$ ,  $-2$  e  $\frac{1}{6}$ , appartenenti agli intervalli

trovati, quindi nella riga di editazione digitiamo VECTOR(, importiamo l'equazione con tenuta nella #1 con  $F_3$ , digitiamo, k,  $[-4, -2, 1/6]$ ) e battiamo invio (figura 6).

• Diamo *Semplifica\_Base* e vediamo comparire le equazioni nella #15.

• Con *Finestra\_Grafica 2D* entriamo in ambiente grafico, dove con *Traccia il grafico* tracciamo il grafico delle tre iperboli.

• Torniamo in ambiente algebrico, evidenziamo la #4, contenente le coordinate dei punti comuni, ritorniamo in grafica, dove evidenziamo i quattro punti.

• Con *Imposta\_Rapporto d'aspetto* e *Resetta* rendiamo monometrico il riferimento cartesiano e vediamo il grafico di figura 7.

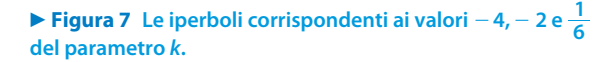

Riduciano 1'equazione a forma canonica.  
\n#8: 
$$
x \cdot (k+1)-k \cdot \left(y+\frac{1}{k}\right)^2 + 2 \cdot \left(y+\frac{1}{k}\right) - 4 = 0
$$
  
\n#9:  $x \cdot (k+1) - k \cdot y - \frac{4 \cdot k - 1}{k} = 0$   
\n $x \cdot (k+1) - k \cdot y - \frac{4 \cdot k - 1}{k} = 0$   
\n#10: 
$$
\frac{4 \cdot k - 1}{k}
$$
\n#11: 
$$
\frac{k \cdot x \cdot (k+1)}{4 \cdot k - 1} + \frac{\frac{2}{k} \cdot y}{1 - 4 \cdot k} - 1 = 0
$$

▲ Figura 4  **Figura 4**

Imponiamo ai coefficienti di assumere i segni corrispondenti alle iperboli con l'asse trasverso parallelo all'asse y.

$$
\#12: \quad \text{SOLVE} \left[ \left[ \frac{k \cdot (k+1)}{4 \cdot k - 1} < 0, \frac{k^2}{1 - 4 \cdot k} > 0 \right], k \right]
$$
\n
$$
\#13: \left[ k < -1, \ 0 < k < \frac{1}{4} \right]
$$

#### ▲ Figura 5  **Figura 5**

Scegliano tre valori di 
$$
k
$$
 appartenenti  
\nagli intervalli trovati.

\n#14: VECTOR  $\left\{ x \cdot (k+1)-k \cdot y +2 \cdot y -4=0, k, \left[ -4, -2, \frac{1}{6} \right] \right\}$ 

\n#15:  $\left[ 3 \cdot x^2 - 2 \cdot y \cdot (2 \cdot y + 1) = -4, x^2 - 2 \cdot y \cdot (y + 1) = -4, 7 \cdot x - y + 12 \cdot y = 24 \right]$ 

#### ▲ Figura 6  **Figura 6**

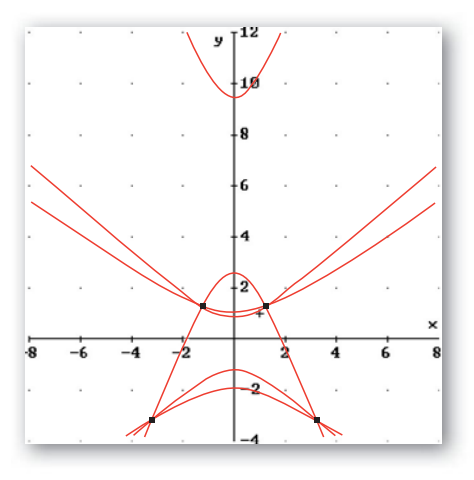

# **Esercitazioni**

**Determina, con il computer, le equazioni delle seguenti coniche, studiale, riducile a forma canonica, traccia entrambi i grafici nel medesimo riferimento cartesiano e trova ciò che è richiesto.**

**1**

L'ellisse di fuochi  $F_1(-1; -2)$  e  $F_2(-1; 4)$  e di semiasse maggiore  $b = 5$ . L'equazione della tangente nel suo punto di ordinata 4 e di ascissa positiva.

> $25x^2 + 16y^2 + 50x - 32y - 359 = 0; y = -\frac{5}{3}$ 3  $25x^2 + 16y^2 + 50x - 32y - 359 = 0$ ;  $y = -\frac{5}{3}x + \frac{23}{3}$

**2** L'ellisse di fuochi  $F_1(1; -\frac{4}{5})$  e  $F_2(1; \frac{4}{5})$  e di semiasse maggiore  $b = 1$ . Le coordinate delle intersezioni con gli assi cartesiani. **2**

 $\left[25x^2 + 9y^2 - 50x + 16 = 0; \left(\frac{2}{5}, 0\right), \left(\frac{8}{5}, 0\right), \text{non incontra l'asse } y\right]$ 

**3** *L*'ellisse di vertici  $V_1(0; -\frac{5}{2})$ ,  $V_2(2; -\frac{7}{2})$ ,  $V_3(4; -\frac{5}{2})$  e  $V_4(2; -\frac{3}{2})$ . Le coordinate delle intersezioni con la retta  $3x + 8y + 4 = 0$ . **3**

 $\left[ x^2 + 4y^2 - 4x + 20y + 25 = 0; \left( \frac{16}{5}; -\frac{17}{10} \right) \right]$ 

**Usa il computer per studiare le equazioni delle coniche seguenti, trova ciò che è richiesto e traccia i grafici della conica e dei suoi punti salienti.**

**4**

La parabola  $y^2 + 12x - 4y + 16 = 0$ . L'equazione della tangente parallela alla retta di equazione  $y = -x$ .  $[y = -x + 4]$ 

L'iperbole  $9x^2 - 16y^2 - 10x + 32y = 0$ . L'equazione delle tangenti nei punti di intersezione con l'asse y. **5**

5  $y = \frac{5}{16}x$  e  $y = -\frac{5}{16}x + 2$ 

L'iperbole  $-x^2 + y^2 - 2x + 6y - 1 = 0$ . Le intersezioni con la circonferenza di centro  $\Omega(0, 3)$  e raggio  $r = \sqrt{10}$ .  $[(-1, 0)$  e  $(3, 2)]$ **6**

**Per ognuna delle seguenti equazioni di secondo grado in** *x* **e** *y* **fai uso del computer per studiare il carattere della conica in relazione ai valori del parametro** *k***. Trova i punti comuni a tutte le coniche. Successivamente determina le coniche che soddisfano le condizioni indicate. Inoltre, traccia il grafico delle coniche trovate ed evidenzia in esso i punti comuni.**

- $x^2 y^2 + 3kx 5ky 16 = 0.$ **7**
	- a) Passante per il punto  $P(5, -3)$ .
- b) Avente il centro in un punto di ascissa  $-\frac{3}{2}$ .
	- c) Avente il centro in un punto di ordinata  $-10$ .
	- d) Avente un vertice di ascissa  $-5$ .

$$
\[ k \neq -2 \text{ e } k \neq 2 \text{: iperboli equilatere; } k = -2 \text{ e } k = 2 \text{: rette; } (-5; -3) \text{ e } (5; 3);
$$
  
a) 
$$
k = 0; \text{ b) } k = 1; \text{ c) } k = 4; \text{ d) } k = \frac{6}{5} \vee k = \frac{10}{3} \]
$$

- **8**  $kx^2 + ky^2 2x y 4k + 4 = 0.$
- a) La circonferenza con il raggio  $r = \frac{\sqrt{37}}{2}$ .
	- b) Avente l'ascissa del centro uguale a  $-1$ .
	- c) Formanti con l'asse *y* una corda di misura 1.
	- d) Tangenti alla retta di equazione *x* = 3.

$$
\[k \neq 0: \text{circofference}; k = 0: \text{retta}; \left(\frac{6}{5}; \frac{8}{5}\right) e(2; 0); \text{ a) } k = \frac{5}{21} e k = -1; \text{ b) } k = -1; c) k = \frac{1}{15} e k = 1; d) k = -\frac{1}{10} e k = \frac{1}{2}\]
$$

**Per ognuno dei sequenti casi, scrivi una funzione con il computer che legga i valori dei dati e dia in uscita, se possibile, i valori delle grandezze indicate. Applica le funzioni per verificare le soluzioni di problemi precedentemente svolti.**

**9**

Dati i coefficienti dell'equazione  $Ax^2 + Cy^2 + Dx + Ey + F = 0$ , indica il tipo di conica che rappresenta e determina la sua equazione canonica.

- Dati i coefficienti della conica di equazione  $Ax^2 + Cy^2 + Dx + Ey + F = 0$ , trova le coordinate delle sue eventuali intersezioni con gli assi cartesiani. **10**
- Conoscendo le coordinate dei fuochi *F*<sup>1</sup> e *F*2 e il semiasse maggiore *a* di un'ellisse, determina la sua equazione. **11**
- Conoscendo le coordinate dei fuochi *F*1 e *F*2 e il semiasse trasverso *a* di un'iperbole, determina la sua equazione. **12**
- Dati i coefficienti *h* e *k* della conica di equazione  $hx^2 + ky^2 = 1$ , calcola sua eccentricità. **13**